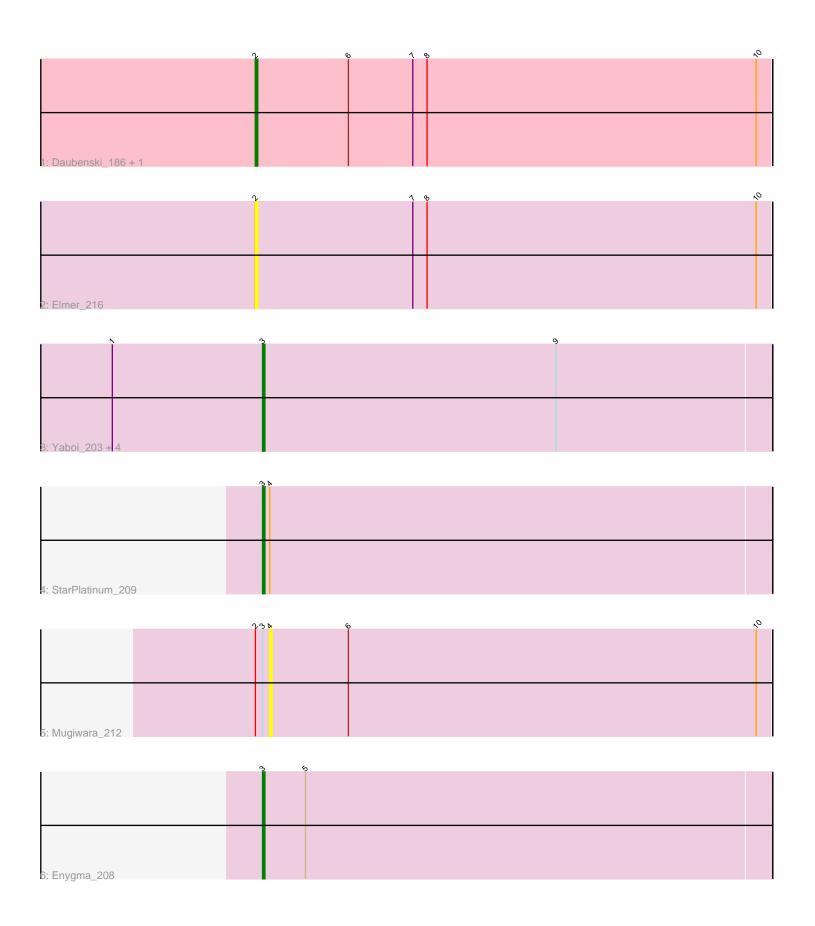

Note: Tracks are now grouped by subcluster and scaled. Switching in subcluster is indicated by changes in track color. Track scale is now set by default to display the region 30 bp upstream of start 1 to 30 bp downstream of the last possible start. If this default region is judged to be packed too tightly with annotated starts, the track will be further scaled to only show that region of the ORF with annotated starts. This action will be indicated by adding "Zoomed" to the title. For starts, yellow indicates the location of called starts comprised solely of Glimmer/GeneMark auto-annotations, green indicates the location of called starts with at least 1 manual gene annotation.

# Pham 6567 Report

This analysis was run 04/28/24 on database version 559.

Pham number 6567 has 11 members, 2 are drafts.

Phages represented in each track:

Track 1 : Daubenski\_186, Wofford\_201

• Track 2 : Elmer\_216

Track 3: Yaboi\_203, Stanimal\_198, Sollertia\_199, BoomerJR\_198, Genie2\_198

Track 4 : StarPlatinum\_209Track 5 : Mugiwara 212

• Track 6 : Enygma\_208

# Summary of Final Annotations (See graph section above for start numbers):

The start number called the most often in the published annotations is 3, it was called in 7 of the 9 non-draft genes in the pham.

Genes that call this "Most Annotated" start:

• BoomerJR\_198, Enygma\_208, Genie2\_198, Sollertia\_199, Stanimal\_198, StarPlatinum\_209, Yaboi\_203,

Genes that have the "Most Annotated" start but do not call it:

Mugiwara\_212,

Genes that do not have the "Most Annotated" start:

Daubenski\_186, Elmer\_216, Wofford\_201,

## Summary by start number:

#### Start 2:

- Found in 4 of 11 (36.4%) of genes in pham
- Manual Annotations of this start: 2 of 9
- Called 75.0% of time when present
- Phage (with cluster) where this start called: Daubenski\_186 (BE1), Elmer\_216 (BE2), Wofford\_201 (BE2),

## Start 3:

- Found in 8 of 11 (72.7%) of genes in pham
- Manual Annotations of this start: 7 of 9

- Called 87.5% of time when present
- Phage (with cluster) where this start called: BoomerJR\_198 (BE2), Enygma\_208 (BE2), Genie2\_198 (BE2), Sollertia\_199 (BE2), Stanimal\_198 (BE2), StarPlatinum\_209 (BE2), Yaboi\_203 (BE2),

### Start 4:

- Found in 2 of 11 (18.2%) of genes in pham
- No Manual Annotations of this start.
- Called 50.0% of time when present
- Phage (with cluster) where this start called: Mugiwara\_212 (BE2),

## Summary by clusters:

There are 2 clusters represented in this pham: BE2, BE1,

Info for manual annotations of cluster BE1:

Start number 2 was manually annotated 1 time for cluster BE1.

Info for manual annotations of cluster BE2:

- •Start number 2 was manually annotated 1 time for cluster BE2.
- •Start number 3 was manually annotated 7 times for cluster BE2.

### Gene Information:

Gene: BoomerJR\_198 Start: 100624, Stop: 100836, Start Num: 3

Candidate Starts for BoomerJR\_198:

(1, 100561), (Start: 3 @100624 has 7 MA's), (9, 100747),

Gene: Daubenski\_186 Start: 101318, Stop: 101533, Start Num: 2

Candidate Starts for Daubenski 186:

(Start: 2 @101318 has 2 MA's), (6, 101357), (7, 101384), (8, 101390), (10, 101528),

Gene: Elmer 216 Start: 104058, Stop: 104273, Start Num: 2

Candidate Starts for Elmer\_216:

(Start: 2 @104058 has 2 MA's), (7, 104124), (8, 104130), (10, 104268),

Gene: Enygma\_208 Start: 103614, Stop: 103826, Start Num: 3

Candidate Starts for Enygma\_208:

(Start: 3 @103614 has 7 MA's), (5, 103632),

Gene: Genie 2198 Start: 100738, Stop: 100950, Start Num: 3

Candidate Starts for Genie2\_198:

(1, 100675), (Start: 3 @100738 has 7 MA's), (9, 100861),

Gene: Mugiwara\_212 Start: 103016, Stop: 103225, Start Num: 4

Candidate Starts for Mugiwara 212:

(Start: 2 @103010 has 2 MA's), (Start: 3 @103013 has 7 MA's), (4, 103016), (6, 103049), (10, 103220),

Gene: Sollertia\_199 Start: 100738, Stop: 100950, Start Num: 3

Candidate Starts for Sollertia\_199:

(1, 100675), (Start: 3 @100738 has 7 MA's), (9, 100861),

Gene: Stanimal\_198 Start: 101099, Stop: 101311, Start Num: 3

Candidate Starts for Stanimal\_198:

(1, 101036), (Start: 3 @101099 has 7 MA's), (9, 101222),

Gene: StarPlatinum\_209 Start: 102921, Stop: 103133, Start Num: 3

Candidate Starts for StarPlatinum\_209: (Start: 3 @102921 has 7 MA's), (4, 102924),

Gene: Wofford\_201 Start: 103926, Stop: 104141, Start Num: 2

Candidate Starts for Wofford\_201:

(Start: 2 @103926 has 2 MA's), (6, 103965), (7, 103992), (8, 103998), (10, 104136),

Gene: Yaboi\_203 Start: 100673, Stop: 100885, Start Num: 3

Candidate Starts for Yaboi\_203:

(1, 100610), (Start: 3 @100673 has 7 MA's), (9, 100796),